## **COURSE CONTENT**

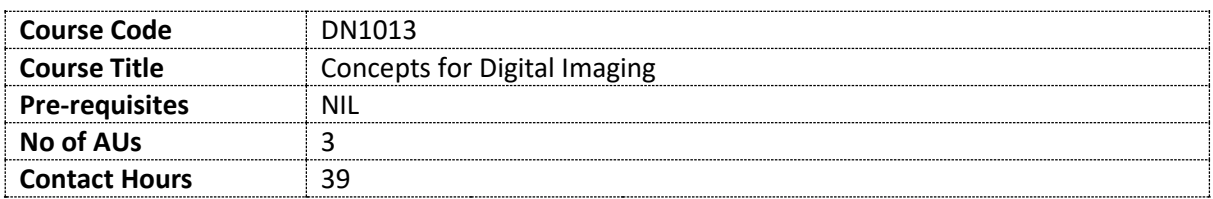

#### **Course Aims**

This course will familiarise you with methods of using digital imaging tools for creative concepts. You will learn to employ the dedicated software to realize your artistic vision. The goal is to achieve an elementary understanding of these tools as an expansion of the artistic palette. The course will focus on developing concepts for single, sequential images and time-based media, which will be produced by using current digital imaging and post-production hard- and software. You will have the opportunity to integrate learned techniques with your own creative concept development.

#### **Intended Learning Outcomes (ILO)**

By the end of this course, you (as a student) would be able to:

1.Apply fundamental elements of still and moving image acquisition and creation techniques.

- 2. Improve audio-visual footage in post-production.
- 3.Apply creatively and reflexively principles learnt in class (and through external reading and practice) to realise your own ideas with the most suitable medium.
- 4.Work with capturing, digital drawing and painting and editing techniques with efficiency and confidence, as well as organising and archiving your files correctly.
- 5. Create cohesive imagery by combining pictorial elements through compositing with careful considerations of the options and challenges involved.
- 6. Communicate a story intelligibly in audio-visual media through implementation of editing concepts.

## 7. Evaluate export and presentation options and optimise your files accordingly.

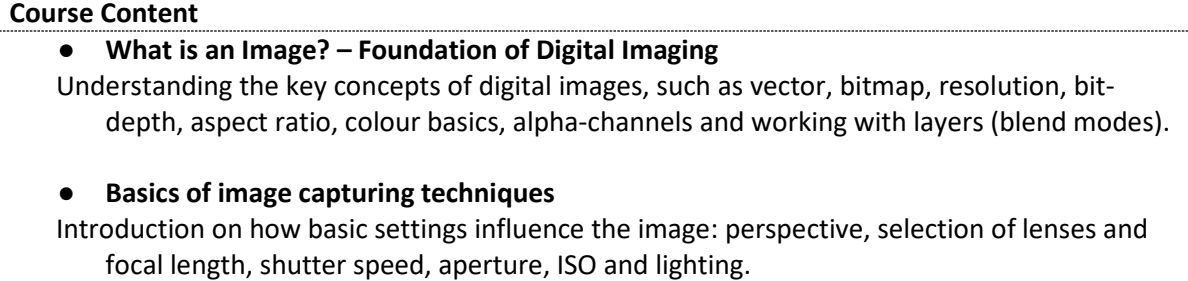

#### ● **Basics of image creation techniques**

Introduction on how to use digital imaging software as a tool for creating images for illustration, animation and comics: Basics of digital drawing and painting, applying layers and alpha channels for image manipulation, concepts for colouring. Working from photo reference.

#### ● **Optimising the Image (Adobe Photoshop)**

Developing an understanding for the potential and weaknesses of still and moving images and learn to apply non-destructive editing-tools for adjustments.

#### ● **Editing Time-Based Media (Adobe Premiere)**

Creating time-based media with editing image sequences and audio along a timeline. Understanding different settings for time-based media such as image sequences, frames per second, aspect ratio, bit-depth, audio etc.

#### ● **Animating Image and Text (Adobe After Effects)**

Learn how to add and influence movements based on layered images and text files. Understanding keyframe-based animation and applying filters and effects.

#### ● **File Management (Adobe Photoshop Lightroom or equivalent)**

Organise your files – labelling and metadata.

#### ● **Colour Management**

Introduction in colour profiles throughout the workflow: from capturing and editing to export and presentation. Understanding different additive and subtractive colour models.

## ● **Presenting Audio-Visual Media**

Optimising files in high quality for print and screening or compression for the internet.

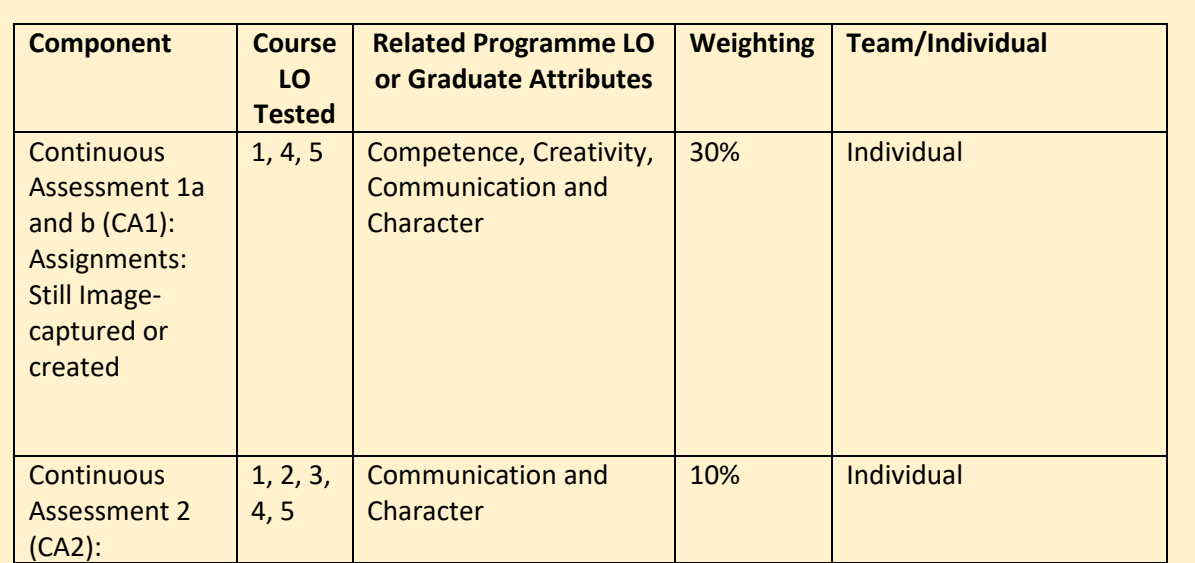

**Assessment (includes both continuous and summative assessment)**

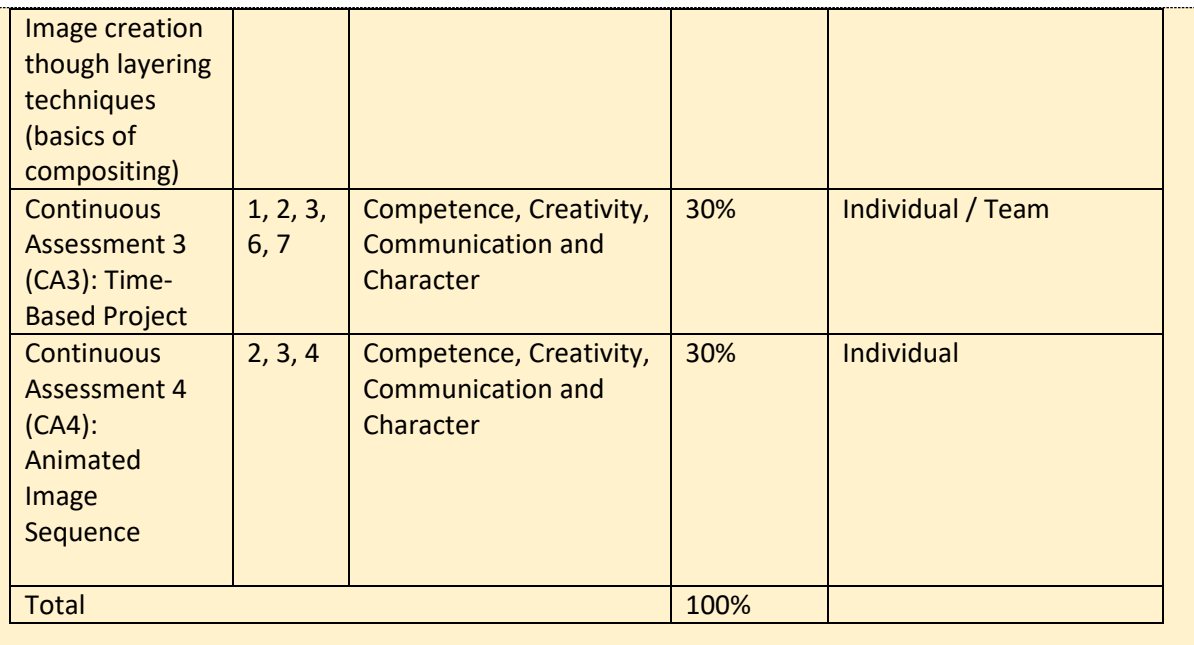

# **Recommended Reading and References**

- 1. Michael Langford, Anna Fox, Richard Sawdon-Smith (2015), *Langford's Basic Photography*, *10th edition*, Focal Press
- 2. Barbara London, Jim Stone, John Upton (2010), *Photography*, Pearson Education
- *3.* Martin Evening (2017), *Adobe Photoshop CC for Photographers*, Routledge
- *4.* Nykolai Aleksander (et al, 2012), *Beginner's Guide to Digital Painting in Photoshop*, 3D Total Publishing.
- 5. David Bordwell, Kristin Thompson (2016), *Film Art. An Introduction*, McGraw-Hill Higher Education
- 6. Maxim Jago (2017), *Adobe Premiere Pro CC Classroom in a Book,* Adobe Press
- 7. Lisa Fridsma (2017), *Adobe After Effects CC Classroom in a Book,* Adobe Press
- 8. Freddie E. Williams jr. (2009) , *The DC Comics Guide to Digitally Drawing Comics*, Watson-Guptill.
- 9. *Creative Cloud Tutorials*: https://helpx.adobe.com/support/creative-cloud.html
- 10. *Lynda online tutorials*: https://www.lynda.com/in/Adobe-Software
- 11. The *manual* of your *camera*

# **Course Policies and Student Responsibilities**

# **(1) General**

You are expected to complete all assigned readings, activities, assignments, attend all classes punctually and complete all scheduled assignments by due dates. You are expected to take responsibility to follow up with assignments and course related announcements. You are expected to participate in all project critiques, class discussions and activities.

# **(2) Punctuality**

You are expected to be punctual for all classes. If you are more than 30 minutes late, you will be deemed as absent and will not be able to sign on the attendance register.

# **(3) Absenteeism**

In-class activities make up a significant portion of your course grade. Absence from class without a valid reason will affect your participation grade. Valid reasons include falling sick supported by a medical certificate and participation in NTU's approved activities supported by an excuse letter from the relevant bodies. There will be no make-up opportunities for in-class activities.

## **Academic Integrity**

Good academic work depends on honesty and ethical behaviour. The quality of your work as a student relies on adhering to the principles of academic integrity and to the NTU Honour Code, a set of values shared by the whole university community. Truth, Trust and Justice are at the core of NTU's shared values.

As a student, it is important that you recognize your responsibilities in understanding and applying the principles of academic integrity in all the work you do at NTU. Not knowing what is involved in maintaining academic integrity does not excuse academic dishonesty. You need to actively equip yourself with strategies to avoid all forms of academic dishonesty, including plagiarism, academic fraud, collusion and cheating. If you are uncertain of the definitions of any of these terms, you should go to the [academic integrity website](http://www.ntu.edu.sg/ai/ForEveryone/Pages/NTUAcademicIntegrityPolicy.aspx) for more information. Consult your instructor(s) if you need any clarification about the requirements of academic integrity in the course.

# **Planned Weekly Schedule\***

**\***Subject to adjustment by instructor according to students' progress, public holidays and unforeseeable circumstances.

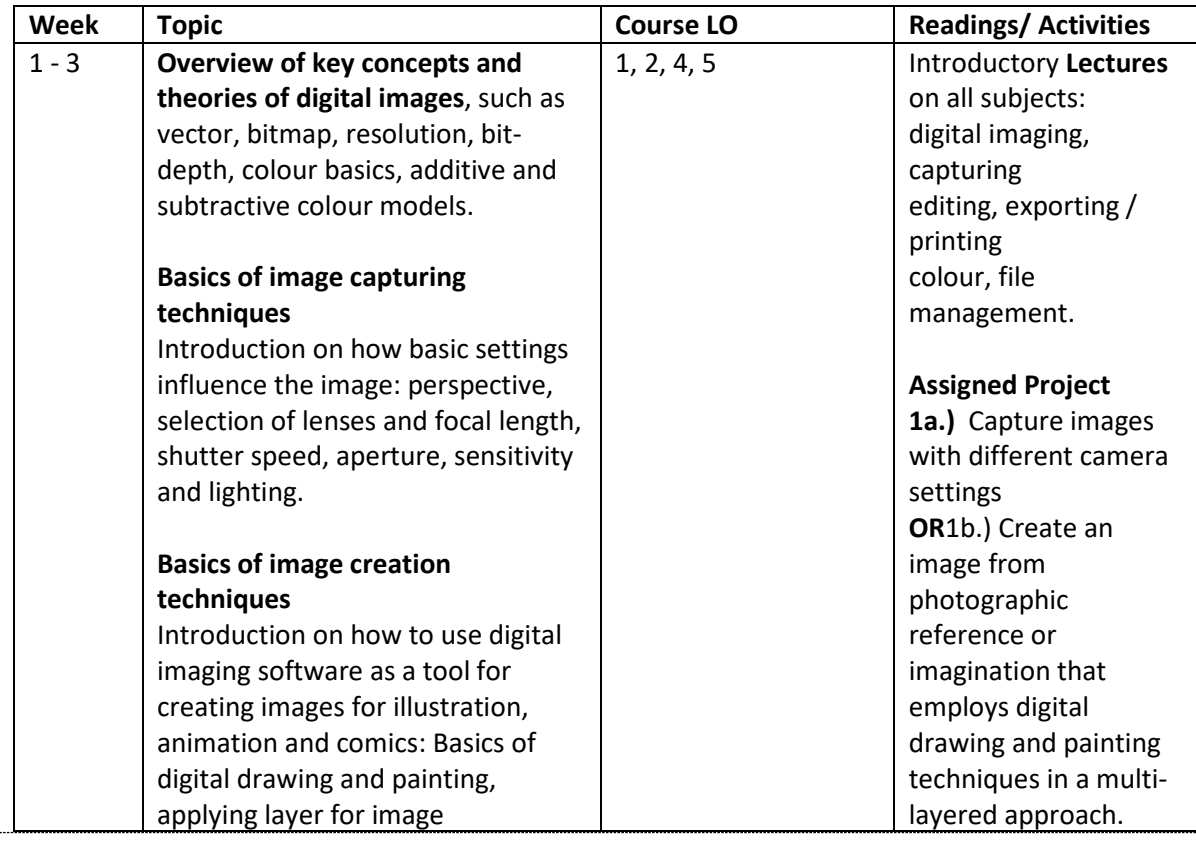

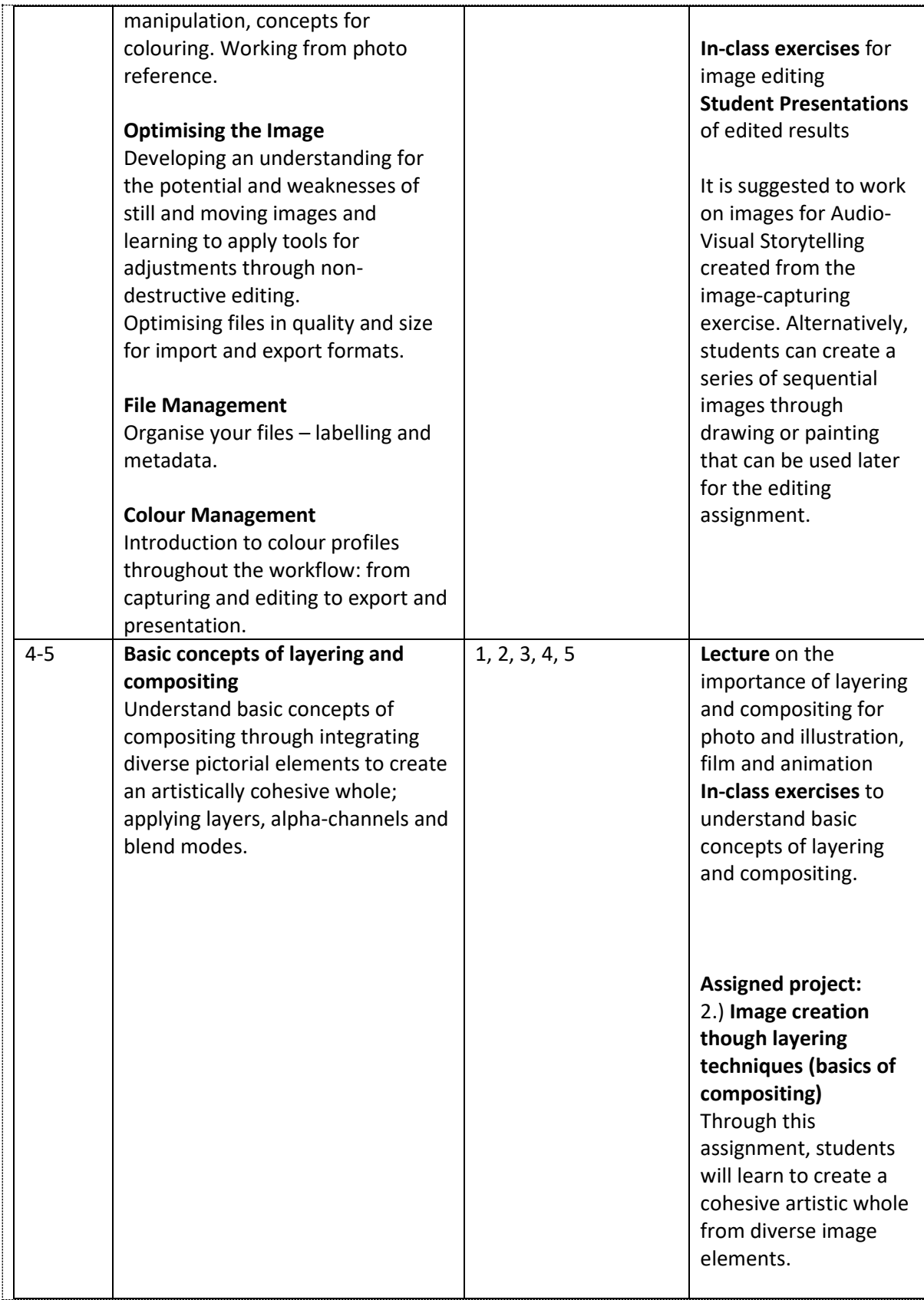

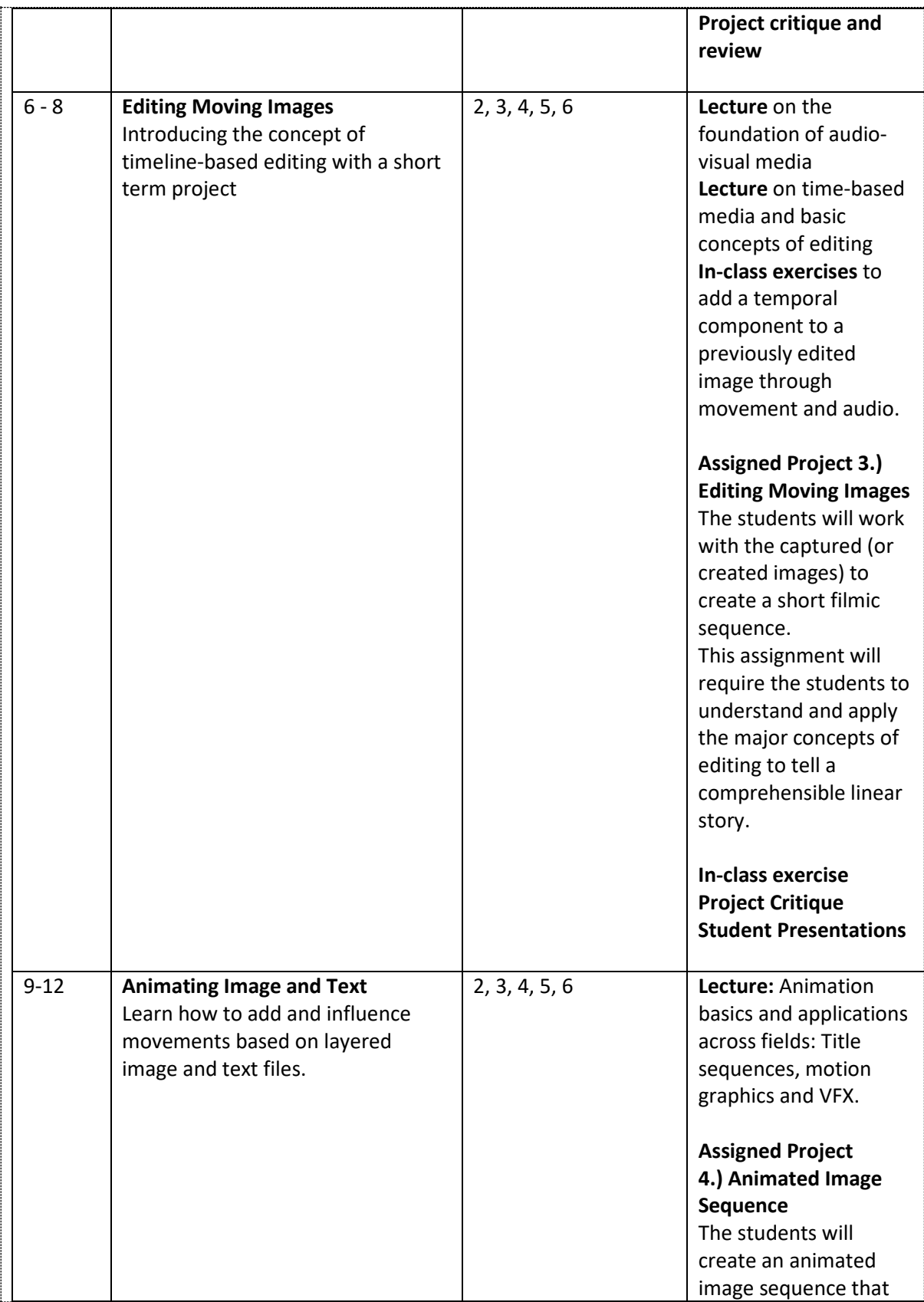

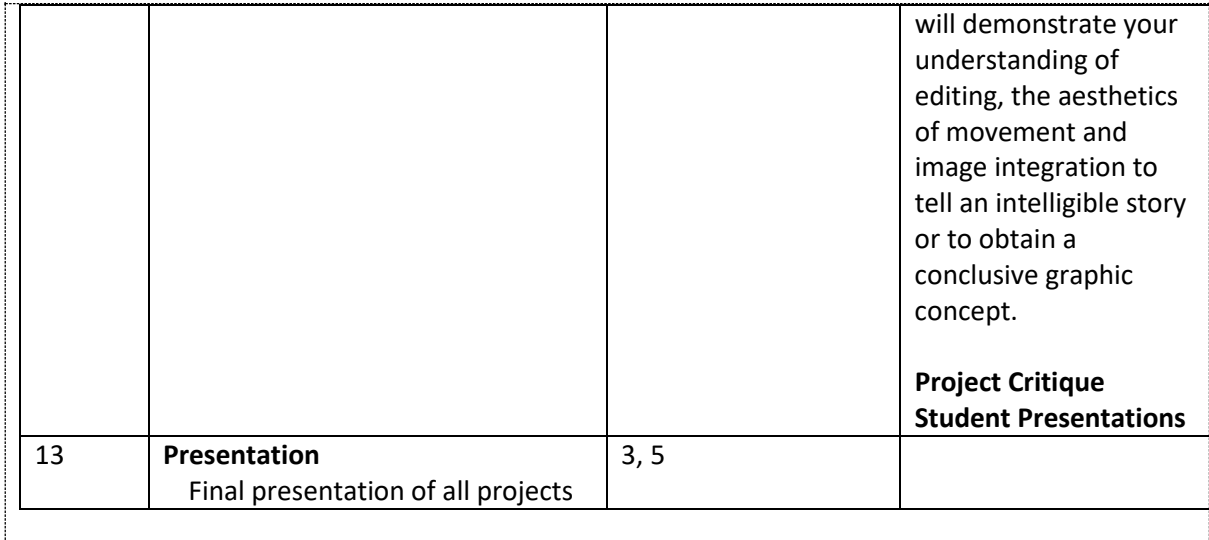